# Package 'hdpGLM'

October 13, 2023

<span id="page-0-0"></span>Title Hierarchical Dirichlet Process Generalized Linear Models

Version 1.0.3

Description Implementation of MCMC algorithms to estimate the Hierarchical Dirichlet Process Generalized Linear Model (hdpGLM) presented in the paper Ferrari (2020) Modeling Context-Dependent Latent Heterogeneity, Political Analysis [<DOI:10.1017/pan.2019.13>](https://doi.org/10.1017/pan.2019.13) and [<doi:10.18637/jss.v107.i10>](https://doi.org/10.18637/jss.v107.i10).

**Depends** R  $(>= 3.3.3)$ 

License MIT + file LICENSE

URL <https://github.com/DiogoFerrari/hdpGLM>

BugReports <https://github.com/DiogoFerrari/hdpGLM/issues>

Encoding UTF-8

LazyData true

LinkingTo Rcpp, RcppArmadillo

Imports coda, data.table, dplyr, formula.tools, ggjoy, ggplot2, stringr, ggridges, ggpubr, Hmisc, isotone, questionr, LaplacesDemon, magrittr, methods, MASS, MCMCpack, mvtnorm, Rcpp, rprojroot, png, purrr, tibble, tidyr, tidyverse

RoxygenNote 7.2.3

Suggests knitr, rmarkdown

VignetteBuilder knitr

NeedsCompilation yes

Author Diogo Ferrari [aut, cre]

Maintainer Diogo Ferrari <diogoferrari@gmail.com>

Repository CRAN

Date/Publication 2023-10-12 22:20:12 UTC

## <span id="page-1-0"></span>R topics documented:

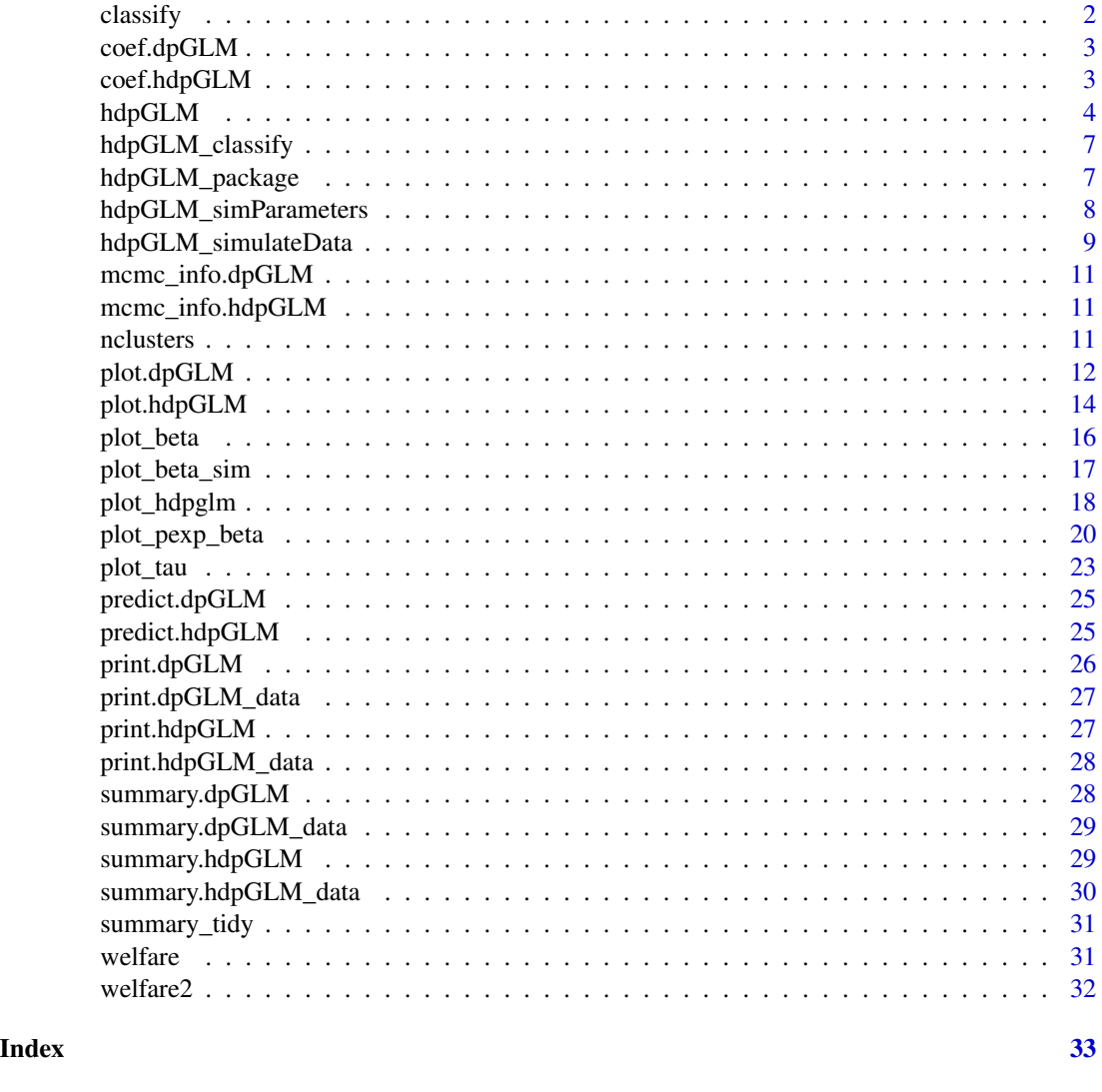

classify *Classify data points*

#### Description

This function returns a data frame with the data points classified according to the estimation of cluster probabilities generated by the output of the function [hdpGLM](#page-3-1)

#### Usage

classify(data, samples)

#### <span id="page-2-0"></span>coef.dpGLM 3

#### Arguments

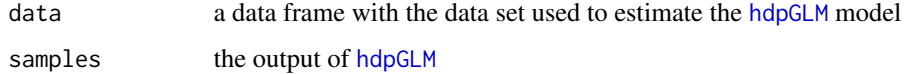

#### coef.dpGLM *Extract dpGLM fitted coefficients*

#### Description

This function gives the posterior mean of the coefficients

#### Usage

```
## S3 method for class 'dpGLM'
coef(object, ...)
```
#### Arguments

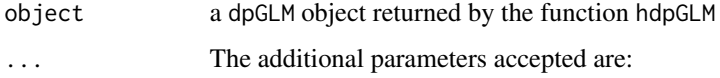

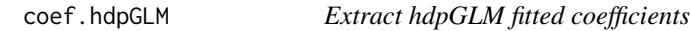

#### Description

This function gives the posterior mean of the coefficients

#### Usage

```
## S3 method for class 'hdpGLM'
coef(object, ...)
```
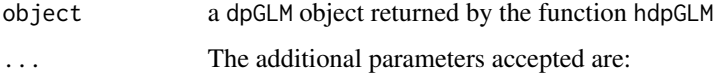

#### <span id="page-3-1"></span><span id="page-3-0"></span>Description

The function estimates a semi-parametric mixture of Generalized Linear Models. It uses a (hierarchical) Dependent Dirichlet Process Prior for the mixture probabilities.

#### Usage

```
hdpGLM(
  formula1,
  formula2 = NULL,
  data,
 mcmc,
  family = "gaussian",
 K = 100,context.id = NULL,
  constants = NULL,
 weights = NULL,
 n.display = 1000,
 na.action = "exclude",
  imp.bin = "R")
```
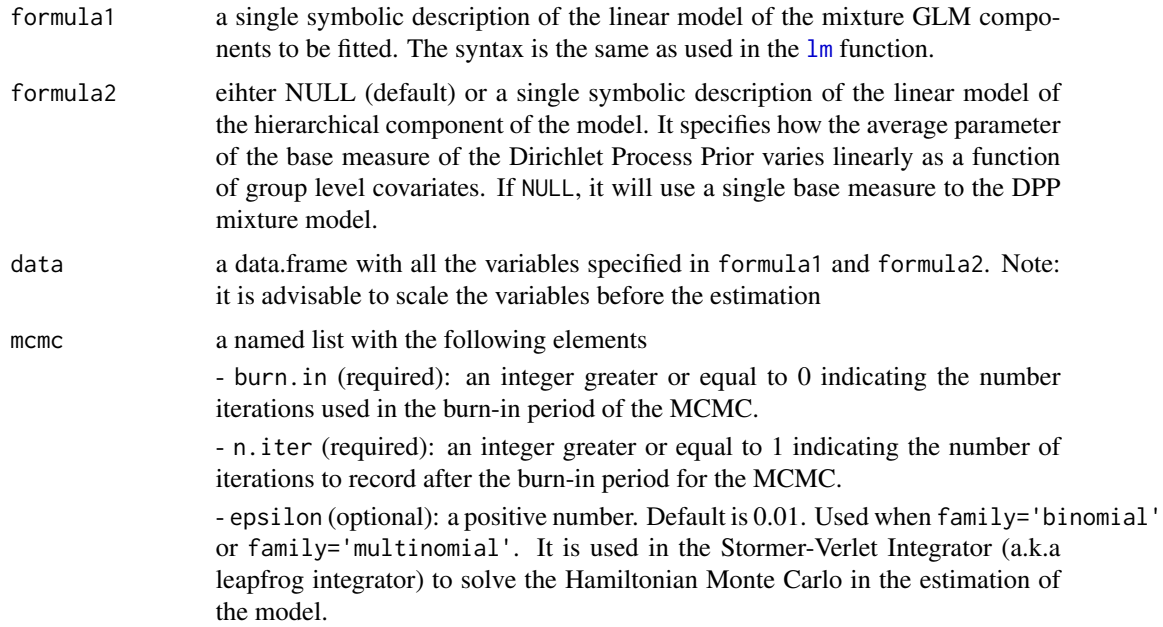

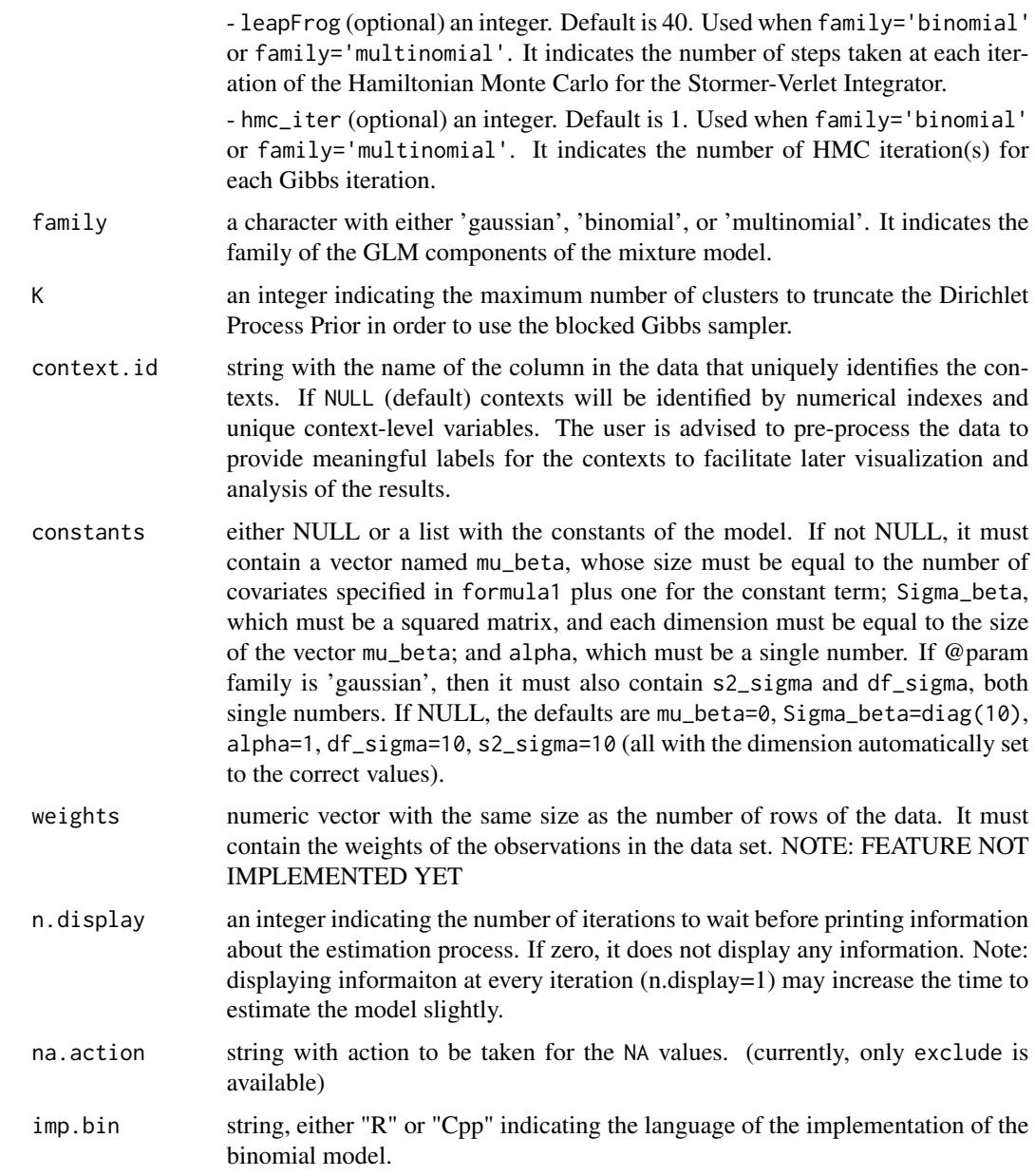

#### Details

This function estimates a Hierarchical Dirichlet Process generalized linear model, which is a semiparametric Bayesian approach to regression estimation with clustering. The estimation is conducted using Blocked Gibbs Sampler if the output variable is gaussian distributed. It uses Metropolis-Hastings inside Gibbs if the output variable is binomial or multinomial distributed. This is specified using the parameter family. See:

Ferrari, D. (2020). Modeling Context-Dependent Latent Effect Heterogeneity, Political Analysis, 28(1), 20–46. doi:10.1017/pan.2019.13.

Ferrari, D. (2023). "hdpGLM: An R Package to Estimate Heterogeneous Effects in Generalized Linear Models Using Hierarchical Dirichlet Process." Journal of Statistical Software, 107(10), 1- 37. doi:10.18637/jss.v107.i10.

Ishwaran, H., & James, L. F., Gibbs sampling methods for stick-breaking priors, Journal of the American Statistical Association, 96(453), 161–173 (2001).

Neal, R. M., Markov chain sampling methods for dirichlet process mixture models, Journal of computational and graphical statistics, 9(2), 249–265 (2000).

#### Value

The function returns a list with elements samples, pik, max\_active, n.iter, burn.in, and time.elapsed. The samples element contains a MCMC object (from coda package) with the samples from the posterior distribution. The pik is a n x K matrix with the estimated probabilities that the observation \$i\$ belongs to the cluster \$k\$

#### Examples

```
## Note: this example is for illustration. You can run the example
## manually with increased number of iterations to see the actual
## results, as well as the data size (n)
set.seed(10)
n = 300
data = tibble::tibble(x1 = rnorm(n, -3),
                     x2 = rnorm(n, 3),
                      z = sample(1:3, n, replace=TRUE),
                      y = I(z=1) * (3 + 4*x1 - x2 + rnorm(n)) +I(z==2) * (3 + 2*x1 + x2 + rnorm(n)) +I(z==3) * (3 - 4*x1 - x2 + rnorm(n))\lambdamcmc = list(burn.in = 0, n.iter = 20)
samples = hdpGLM(y \sim x1 + x2, data=data, mcmc=mcmc, family='gaussian',
                 n.display=30, K=50)
summary(samples)
plot(samples)
plot(samples, separate=TRUE)
## compare with GLM
## lm(y~ x1 + x2, data=data, family='gaussian')
```
<span id="page-6-0"></span>hdpGLM\_classify *Deprecated*

#### Description

Deprecated

#### Usage

hdpGLM\_classify(data, samples)

#### Arguments

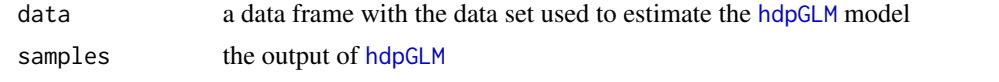

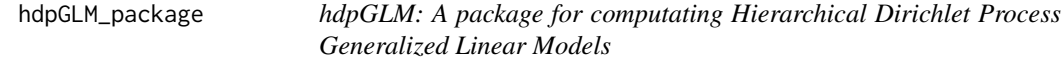

#### Description

Further information is available at: http://www.diogoferrari.com/hdpGLM/index.html

References:

- Ferrari, D. (2020). Modeling Context-Dependent Latent Effect Heterogeneity. Political Analysis, 28(1), 20–46.

- Mukhopadhyay, S., & Gelfand, A. E. (1997). Dirichlet Process Mixed Generali- zed Linear Models. Journal of the American Statistical Association, 92(438), 633–639.

- Hannah, L. A., Blei, D. M., & Powell, W. B. (2011). Dirichlet Process Mix- tures of Generalized Linear Models. Journal of Machine Learning Research, 12(Jun), 1923–1953.

- Heckman, J. J., & Vytlacil, E. J. (2007). Econometric Evaluation of Social Programs, Part I: Causal Models, Structural Models and Econometric Policy Evaluation. Handbook of Econometrics, 6(), 4779–4874.

#### Details

The package implements a hierarchical Dirichlet process Generalized Linear Model as proposed in Ferrari (2020) Modeling Context-Dependent Latent Effect Heterogeneity, which expands the nonparametric Bayesian models proposed in Mukhopadhyay and Gelfand (1997), Hannah (2011), and Heckman and Vytlacil (2007) to deal with context-dependent cases. The package can be used to estimate latent heterogeneity in the marginal effect of GLM linear coeffi- cients, to cluster data points based on that latent heterogeneity, and to investigate the occurrence of Simpson's Paradox due to latent or omitted fea- tures.

<span id="page-7-0"></span>hdpGLM\_simParameters *Simulate the parameters of the model*

#### Description

This function generates parameters that can be used to simulate data sets from the Hierarchical Dirichlet Process of Generalized Linear Model (hdpGLM) or dpGLM

#### Usage

```
hdpGLM_simParameters(
 K,
 nCov = 2,
 nCovj = 0,
  J = 1,pi = NULL,same.K = FALSE,
  seed = NULL,
  context.effect = NULL,
  same.clusters.across.contexts = NULL,
  context.dependent.cluster = NULL
)
```
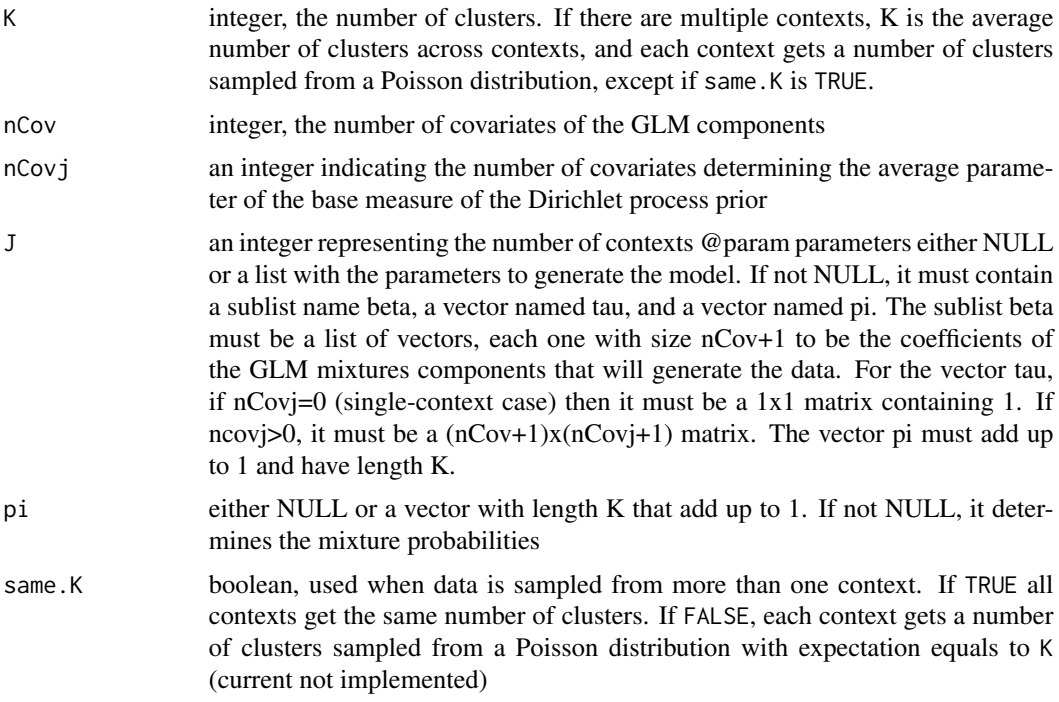

<span id="page-8-0"></span>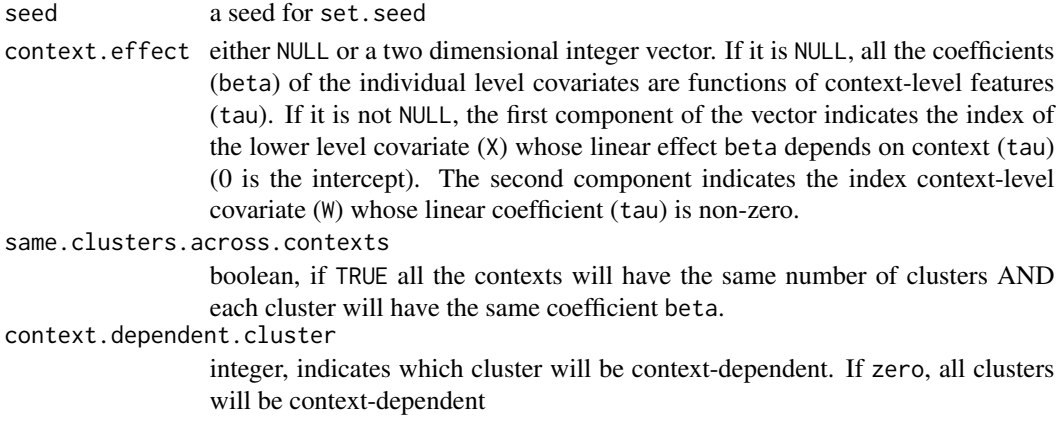

#### Value

The function returns a list with the parameters used to generate data sets from the hdpGLM model. This list can be used in the function hdpGLM\_simulateData

#### Examples

```
pars = hdpGLM_simParameters(nCov=2, K=2, nCovj=3, J=20,
          same.clusters.across.contexts=FALSE, context.dependent.cluster=0)
```
hdpGLM\_simulateData *Simulate a Data Set from hdpGLM*

#### Description

Simulate a Data Set from hdpGLM

#### Usage

```
hdpGLM_simulateData(
 n,
 K,
 nCov = 2,
 nCovj = 0,
  J = 1,family = "gaussian",
 parameters = NULL,
 pi = NULL,
  same.K = FALSE,
  seed = NULL,
  context.effect = NULL,
  same.clusters.across.contexts = NULL,
  context.dependent.cluster = NULL
)
```
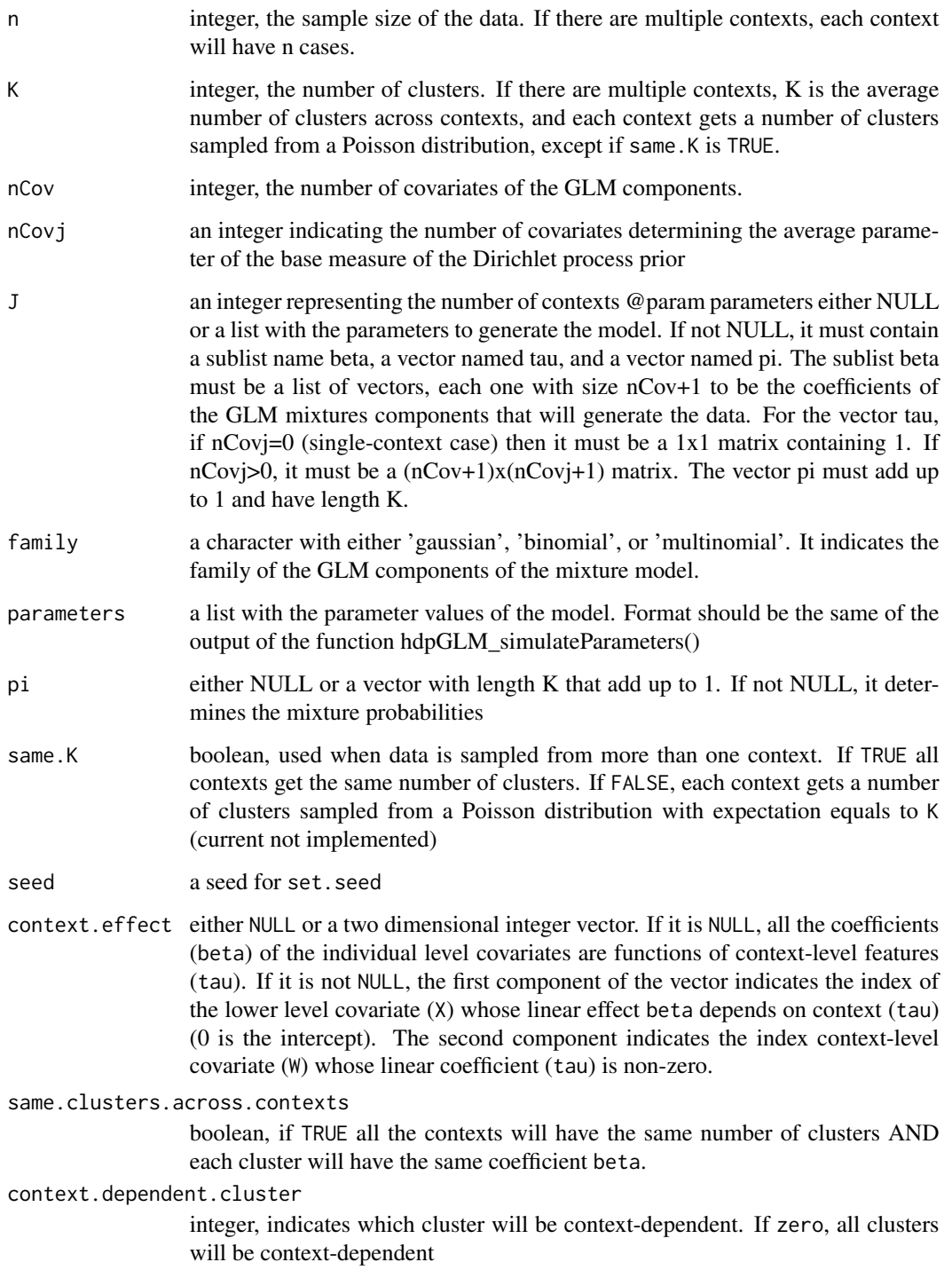

<span id="page-10-0"></span>mcmc\_info.dpGLM *mcmc*

#### Description

Generic method to return the MCMC information

#### Usage

```
mcmc_info.dpGLM(x, ...)
```
#### Arguments

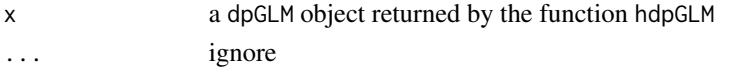

mcmc\_info.hdpGLM *mcmc*

#### Description

Generic method to return the MCMC information

#### Usage

```
mcmc_info.hdpGLM(x, ...)
```
#### Arguments

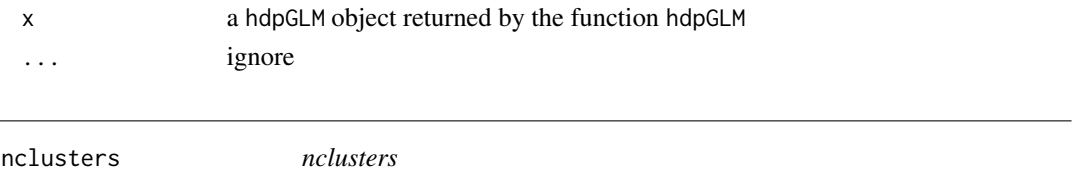

#### Description

This function returns the number of clusters found in the estimation

#### Usage

```
nclusters(object)
```
#### Arguments

object a dpGLM object returned by the function hdpGLM

<span id="page-11-1"></span><span id="page-11-0"></span>

#### Description

This function generates desity plots with the posterior distribution generated by the function [hdpGLM](#page-3-1)

#### Usage

```
## S3 method for class 'dpGLM'
plot(
  x,
  terms = NULL,
  separate = FALSE,
 hpd = TRUE,true.beta = NULL,
  title = NULL,
  subtitle = NULL,
  adjust = 1,
 ncols = NULL,
  only.occupied.clusters = TRUE,
  focus.hpd = FALSE,
  legend.position = "top",
  colour = "grey",
  alpha = 0.4,
  display.terms = TRUE,
 plot.mean = TRUE,
  legend.label.true.value = "True",
  ...
)
```
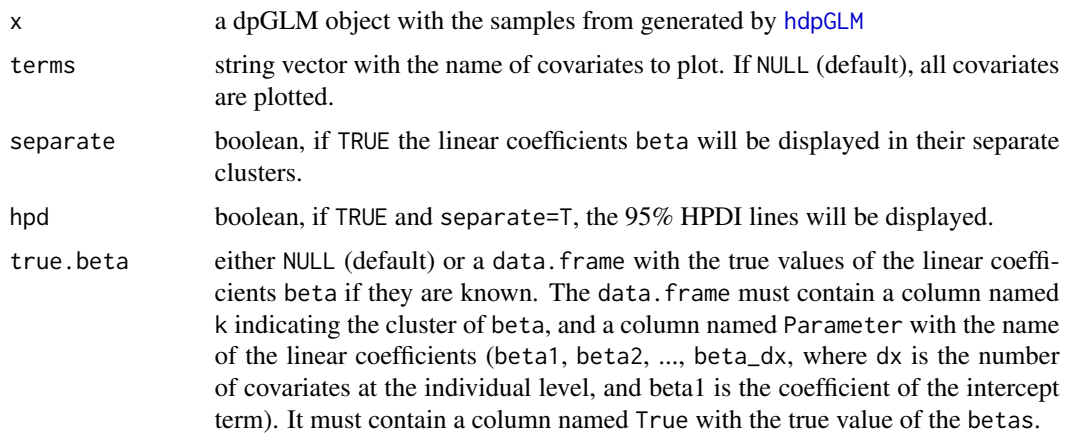

#### plot.dpGLM 13

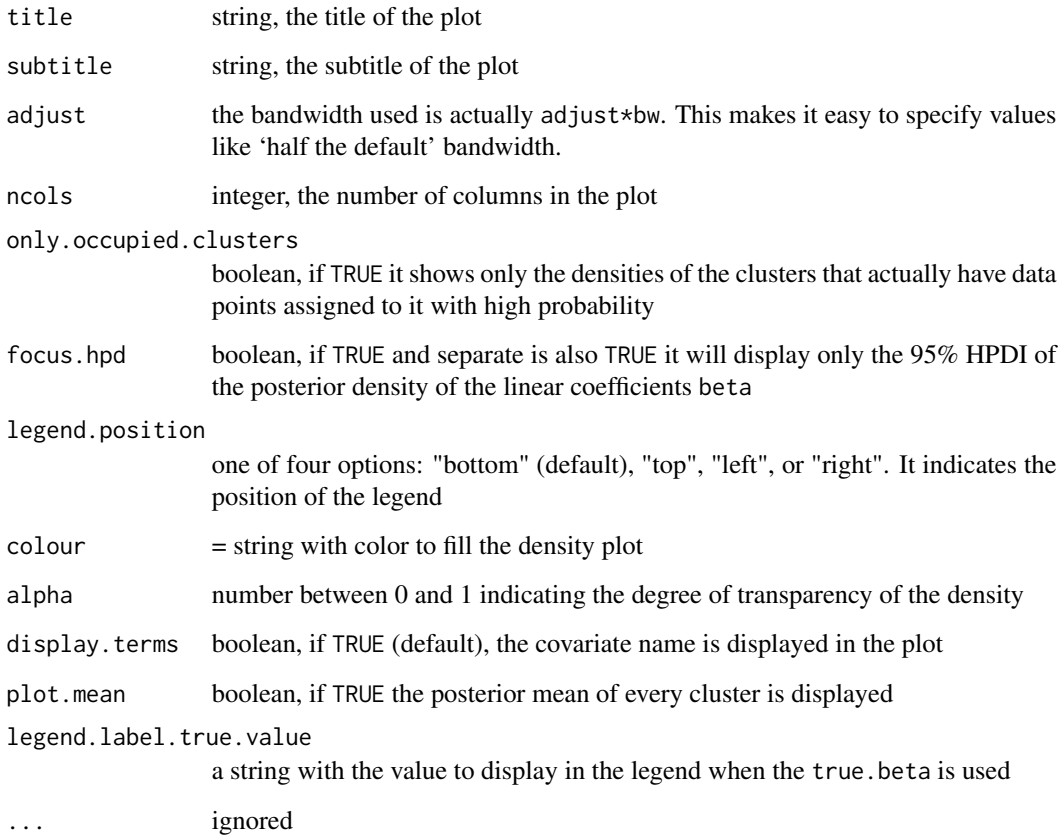

#### Examples

```
# Note: this example is just for illustration. MCMC iterations are very reduced
set.seed(10)
n = 20
data = tibble::tibble(x1 = rnorm(n, -3),
                                   x2 = \text{rnorm}(n, 3),
                                   z = sample(1:3, n, replace=TRUE),
                                   y = I(z=1) * (3 + 4*x1 - x2 + rnorm(n)) +I(z==2) * (3 + 2*x1 + x2 + rnorm(n)) +I(z==3) * (3 - 4*x1 - x2 + rnorm(n)),
                                   \mathcal{L}## estimation
mcmc = list(burn.in=1, n.iter=50)
samples = hdpGLM(y \sim x1 + x2, data=data, mcm=mcmc, n.display=1)
```
plot(samples)

<span id="page-13-0"></span>plot.hdpGLM *Plot*

#### Description

Generic function to plot the posterior density estimation produced by the function hdpGLM

#### Usage

```
## S3 method for class 'hdpGLM'
plot(
 x,
  terms = NULL,
  julabel = NULL,
  j.idx = NULL,title = NULL,
  subtitle = NULL,
  true.beta = NULL,
 ncol = NULL,legend.position = "bottom",
  display.terms = TRUE,
  context.id = NULL,
 ylab = NULL,
 xlab = NULL,
  x. axis.size = 1.1,y. axis.size = 1.1,title.size = 1.2,
 panel.title.size = 1.5,
  legend.size = 1.1,
  rel.height = 0.01,
  fill.col = "#00000044",
 border.col = "white",
  ...
\mathcal{L}
```
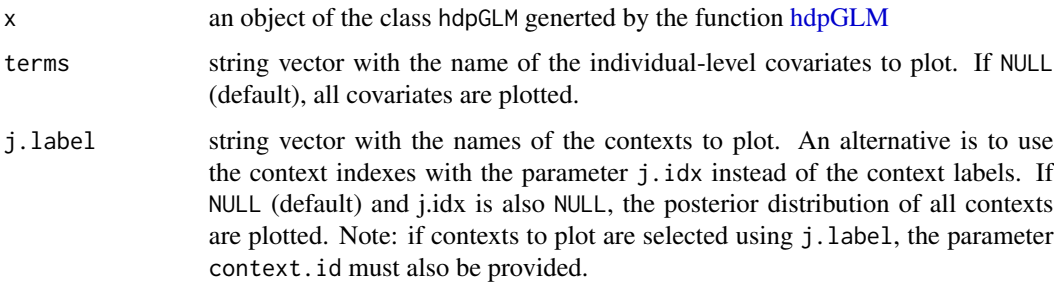

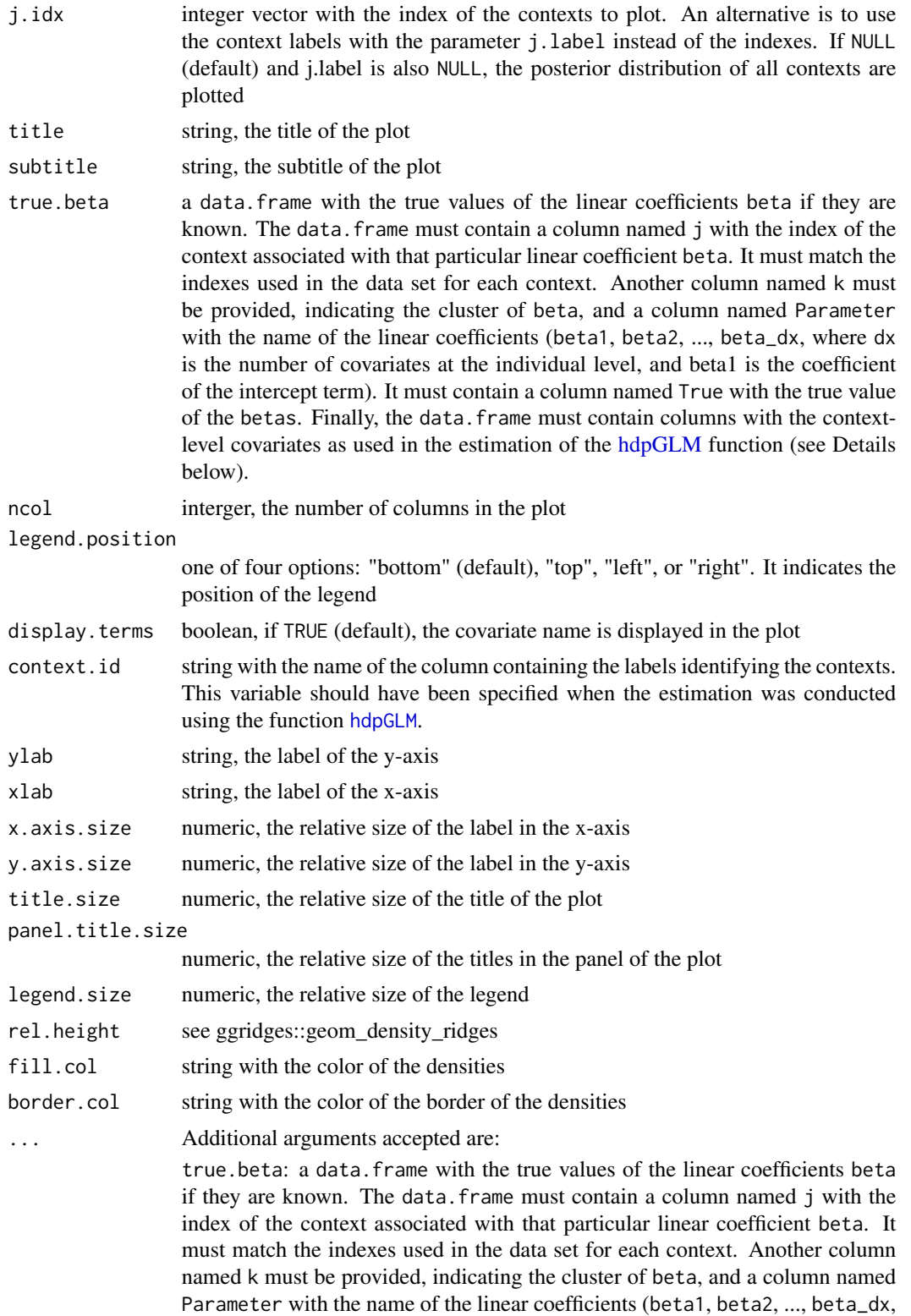

<span id="page-15-0"></span>where dx is the number of covariates at the individual level, and beta1 is the coefficient of the intercept term). It must contain a column named True with the true value of the betas. Finally, the data.frame must contain columns with the context-level covariates as used in the estimation of the [hdpGLM](#page-3-1) function (see Details below).

true.tau: a data.frame with four columns. The first must be named w and it indicates the index of each context-level covariate, starting with 0 for the intercept term. The second column named beta must contain the indexes of the betas of individual-level covariates, starting with 0 for the intercept term. The third column named Parameter must be named tau<w><br/>beta>, where w and beta must be the actual values displayed in the columns w and beta. Finally, it must have a column named True with the true value of the parameter.

#### plot\_beta *Plot beta posterior distribution*

#### **Description**

Plot the posterior distribution of the linear parameters beta for each context

#### Usage

```
plot_beta(
  samples,
 X = NULL,context.id = NULL,true.beta = NULL,
  title = NULL,
  subtitle = NULL,
  plot.mean = FALSE,
  plot.grid = FALSE,
  showKhat = FALSE,
  col = NULL,xlab.size = NULL,
  ylab.size = NULL,
  title.size = NULL,
  legend.size = NULL,
  xtick.distance = NULL,
  left.margin = 0,
  ytick.distance = NULL,
  col.border = "white"
```
)

#### Arguments

samples an output of the function [hdpGLM](#page-3-1)

<span id="page-16-0"></span>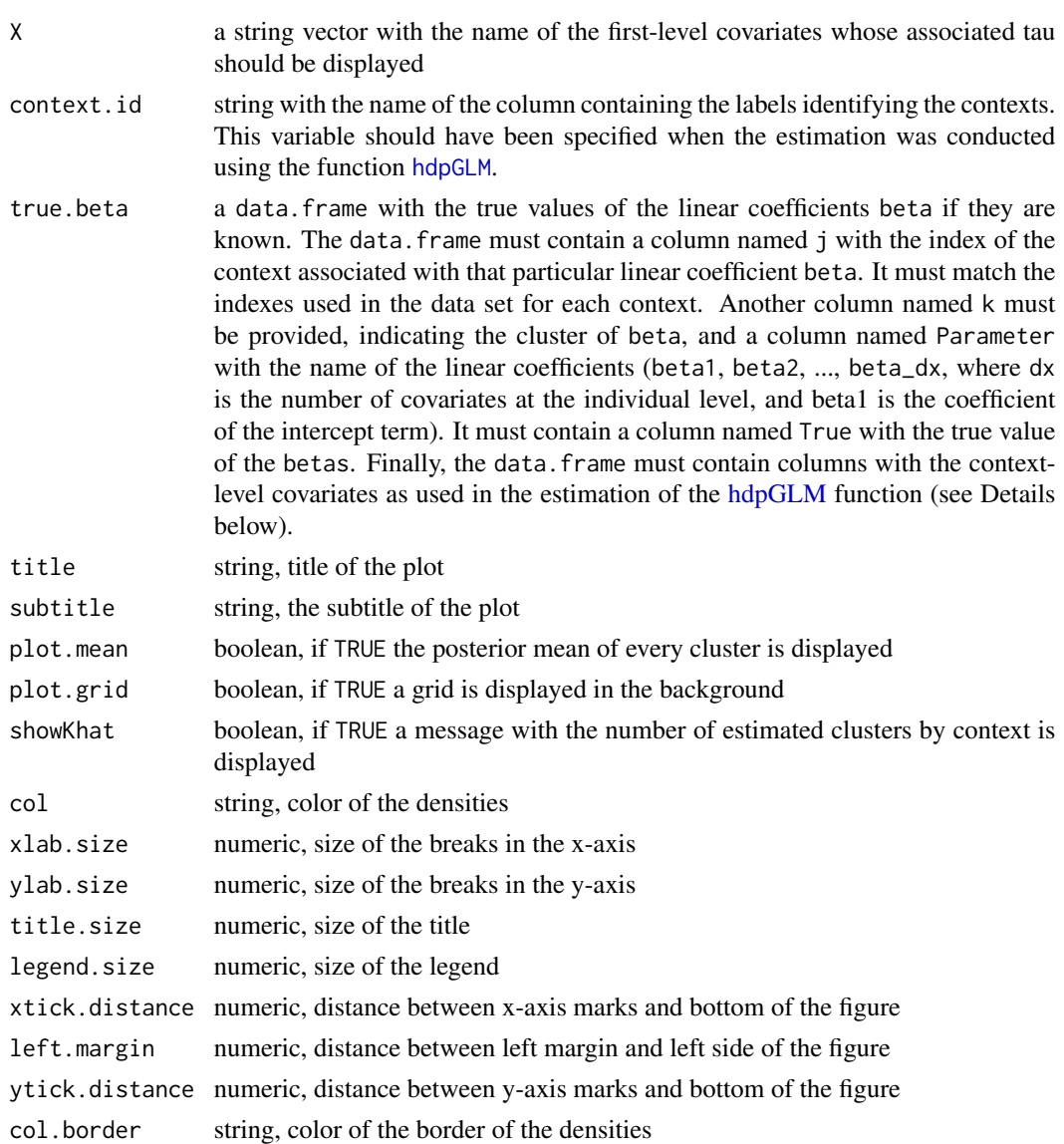

plot\_beta\_sim *Plot simulated data*

#### Description

Create a plot with the beta sampled from its distribution, as a function of context-level feature \$W\$. Only works for the hierarchical model (hdpGLM), not the dpGLM

#### Usage

plot\_beta\_sim(data, w.idx, ncol = NULL)

#### <span id="page-17-0"></span>Arguments

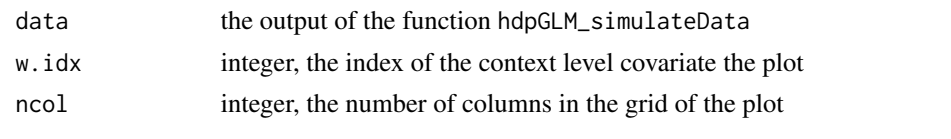

plot\_hdpglm *Plot posterior distributions*

#### Description

this function creates a plot with two grids. One is the grid with posterior expectation of betas as function of context-level covariates. The other is the posterior distribution of tau

#### Usage

```
plot_hdpglm(
  samples,
 X = NULL,W = NULL,
 ncol.taus = 1,
 ncol.betas = NULL,
 ncol.w = NULL,nrow.w = NULL,smooth.line = FALSE,
 pred.pexp.beta = FALSE,
  title.tau = NULL,
  true.tau = NULL,title.beta = NULL,
  tau.x.axis.size = 1.1,tau.y. axis.size = 1.1,tau.title.size = 1.2,
  tau.panel.title.size = 1.4,
  tau.legend.size = 1,
  beta.x.axis.size = 1.1,beta.y.axis.size = 1.1,
 beta.title.size = 1.2,
 beta.panel.title.size = 1.4,
 beta.legend.size = 1,
  tau.xlab = NULL)
```
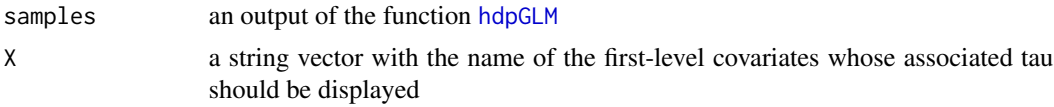

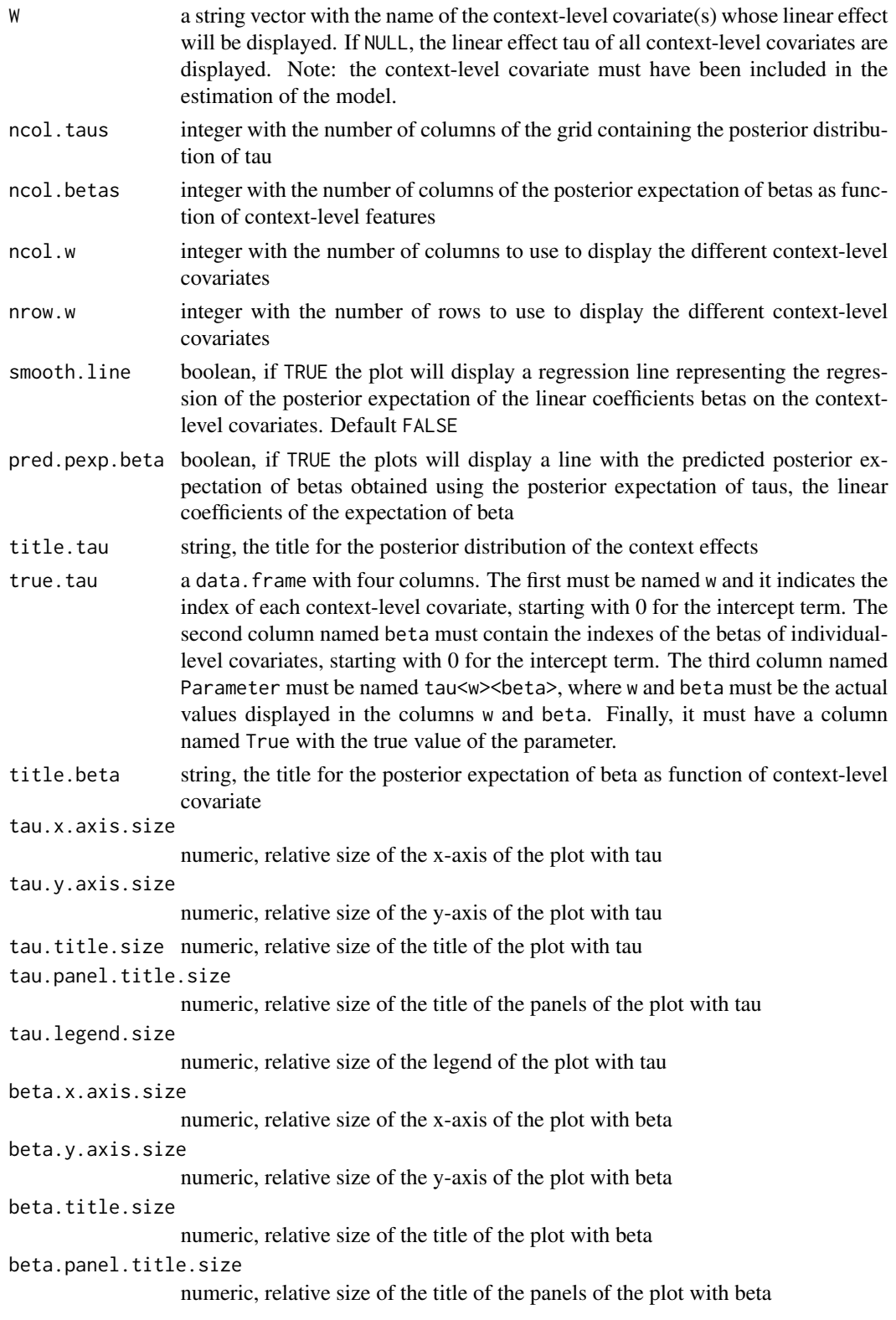

<span id="page-19-0"></span>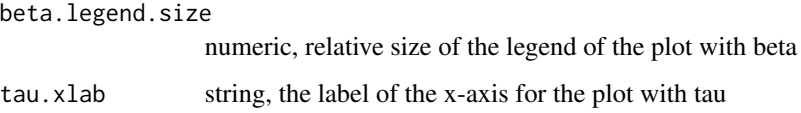

#### Examples

```
library(magrittr)
# Note: this example is just for illustration. MCMC iterations are very reduced
set.seed(10)
n = 20data.context1 = tibble::tibble(x1 = rnorm(n, -3),
                                   x2 = rnorm(n, 3),
                                   z = sample(1:3, n, replace=TRUE),
                                   y = I(z=1) * (3 + 4*x1 - x2 + rnorm(n)) +I(z==2) * (3 + 2*x1 + x2 + \text{rnorm}(n)) +I(z==3) * (3 - 4*x1 - x2 + rnorm(n)),
                                   w = 20)
data.context2 = tibble::tibble(x1 = rnorm(n, -3),
                                   x2 = rnorm(n, 3),
                                   z = sample(1:2, n, replace=TRUE),y = I(z=1) * (1 + 3*x1 - 2*x2 + rnorm(n)) +I(z==2) * (1 - 2*x1 + x2 + rnorm(n)),w = 10)
data = data.context1 %>%
   dplyr::bind_rows(data.context2)
## estimation
mcmc = list(burn.in=1, n.iter=50)
samples = hdpGLM(y \sim x1 + x2, y \sim w, data=data, mcmc=mcmc, n.display=1)
plot_hdpglm(samples)
plot_hdpglm(samples, ncol.taus=2, ncol.betas=2, X='x1')
plot_hdpglm(samples, ncol.taus=2, ncol.betas=2, X='x1', ncol.w=2, nrow.w=1,
            pred.pexp.beta=TRUE,smooth.line=TRUE )
```
plot\_pexp\_beta *Plot beta posterior expectation*

#### Description

This function plots the posterior expectation of beta, the linear effect of the individual level covariates, as function of the context-level covariates

#### <span id="page-20-0"></span>plot\_pexp\_beta 21

### Usage

```
plot_pexp_beta(
  samples,
  X = NULL,W = NULL,pred.pexp.beta = FALSE,
  ncol.beta = NULL,
  ylab = NULL,
  nrow.w = NULL,ncol.w = NULL,smooth.line = FALSE,
  title = NULL,
  legend.position = "top",
  col.pred.line = "red",
  x. axis.size = 1.1,y.axis.size = 1.1,
  title.size = 12,
  panel.title.size = 1.4,
  legend.size = 1
\mathcal{L}
```
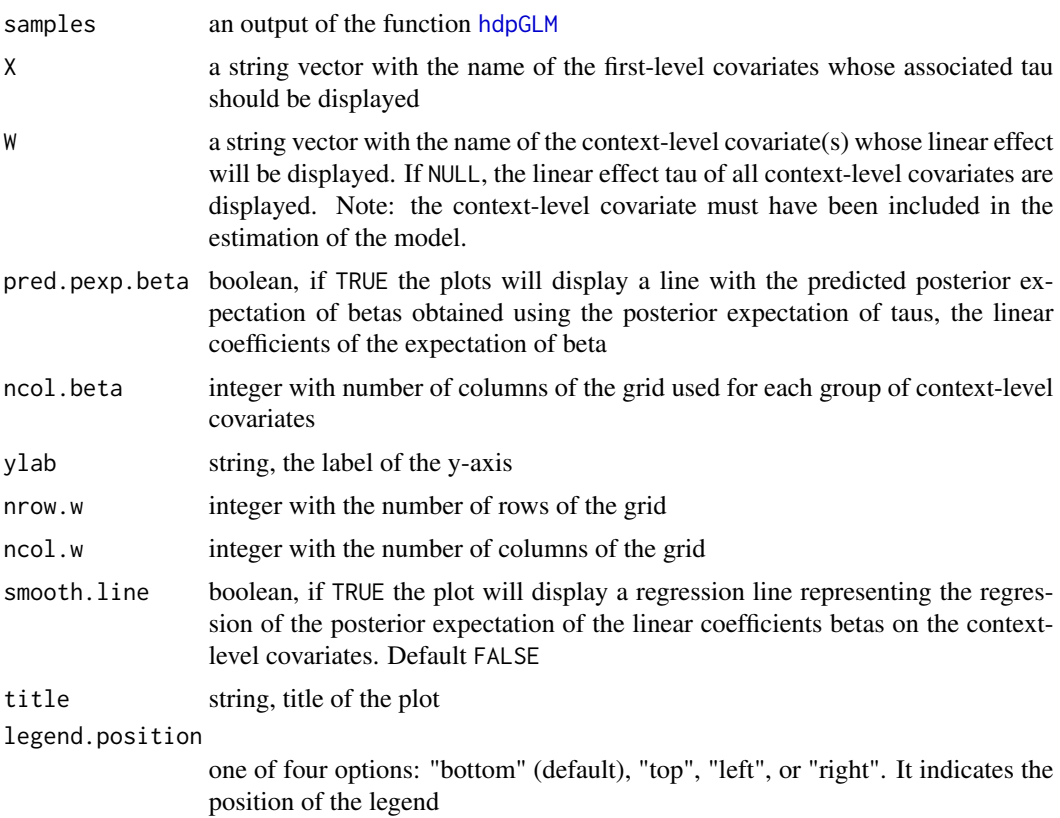

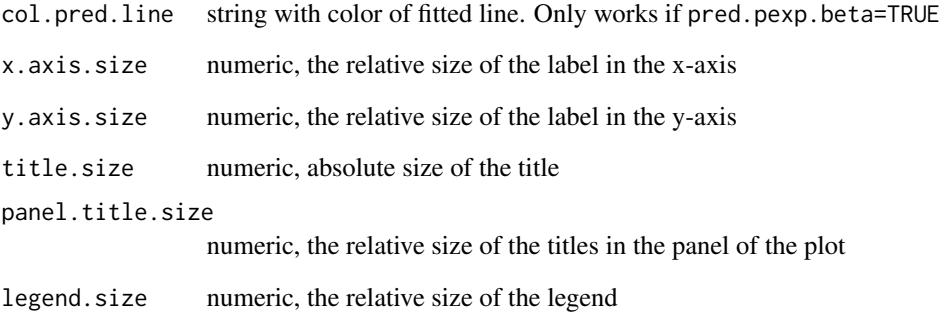

#### Examples

```
library(magrittr)
set.seed(66)
# Note: this example is just for illustration. MCMC iterations are very reduced
set.seed(10)
n = 20data.context1 = tibble::tibble(x1 = rnorm(n, -3),
                                  x2 = rnorm(n, 3),
                                   z = sample(1:3, n, replace=TRUE),y = I(z=1) * (3 + 4*x1 - x2 + rnorm(n)) +I(z==2) * (3 + 2*x1 + x2 + rnorm(n)) +I(z==3) * (3 - 4*x1 - x2 + rnorm(n)),
                                   w = 20\lambdadata.context2 = tibble::tibble(x1 = rnorm(n, -3),
                                  x2 = rnorm(n, 3),z = sample(1:2, n, replace=TRUE),
                                   y = I(z=1) * (1 + 3*x1 - 2*x2 + rnorm(n)) +I(z==2) * (1 - 2*x1 + x2 + \text{norm}(n)),w = 10)
data = data.context1 %>%
   dplyr::bind_rows(data.context2)
## estimation
mcmc = list(burn.in=1, n.iter=50)
samples = hdpGLM(y \sim x1 + x2, y \sim w, data=data, mcmc=mcmc, n.display=1)
plot_pexp_beta(samples)
plot_pexp_beta(samples, X='x1', ncol.w=2, nrow.w=1)
plot_pexp_beta(samples, X='x1', ncol.beta=2)
plot_pexp_beta(samples, pred.pexp.beta=TRUE, W="w", X=c("x1", "x2"))
plot_pexp_beta(samples, W='w', smooth.line=TRUE, pred.pexp.beta=TRUE, ncol.beta=2)
```
<span id="page-22-0"></span>plot\_tau *Plot tau*

#### Description

Function to plot posterior distribution of tau

#### Usage

```
plot_tau(
  samples,
 X = NULL,W = NULL,title = NULL,
  true.tau = NULL,
  show.all.taus = FALSE,
  show.all.betas = FALSE,
 ncol = NULL,legend.position = "top",
  x.axis.size = 1.1,
 y.axis.size = 1.1,
  title.size = 1.2,
 panel.title.size = 1.4,
  legend.size = 1,
  xlab = NULL
)
```
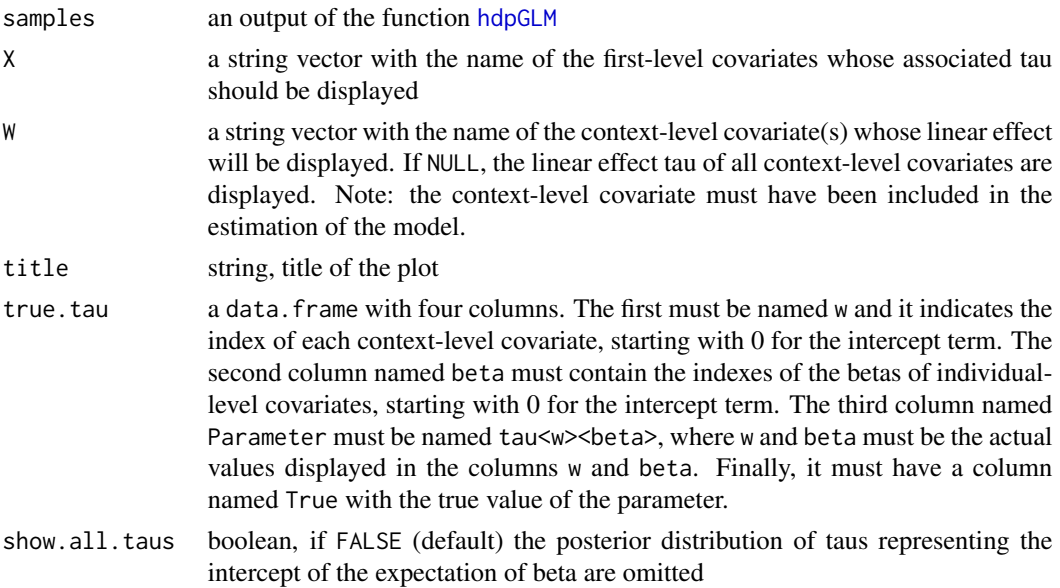

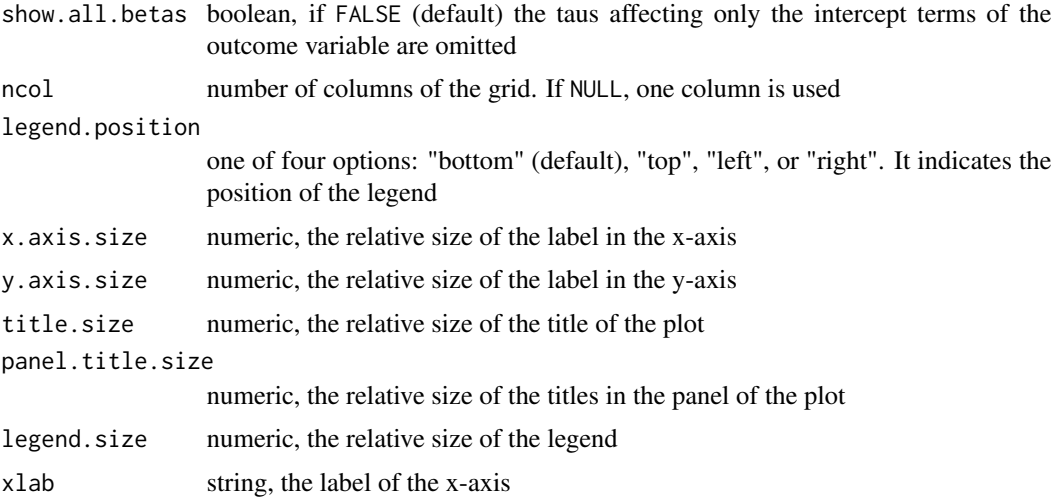

#### Examples

```
library(magrittr)
set.seed(66)
# Note: this example is just for illustration. MCMC iterations are very reduced
set.seed(10)
n = 20data.context1 = tibble::tibble(x1 = rnorm(n, -3),
                                   x2 = rnorm(n, 3),
                                   z = sample(1:3, n, replace=TRUE),
                                   y = I(z=1) * (3 + 4*x1 - x2 + rnorm(n)) +I(z==2) * (3 + 2*x1 + x2 + \text{norm}(n)) +I(z==3) * (3 - 4*x1 - x2 + rnorm(n)),
                                   w = 20)
data.context2 = tibble::tibble(x1 = rnorm(n, -3),
                                   x2 = \text{rnorm}(n, 3),
                                   z = sample(1:2, n, replace=TRUE),
                                   y =I(z=1) * (1 + 3*x1 - 2*x2 + rnorm(n)) +I(z==2) * (1 - 2*x1 + x2 + \text{rnorm}(n)),w = 10\mathcal{L}data = data.context1 %>%
   dplyr::bind_rows(data.context2)
## estimation
mcmc = list(burn.in=1, n.iter=50)
samples = hdpGLM(y \sim x1 + x2, y \sim w, data=data, mcmc=mcmc, n.display=1)
plot_tau(samples)
plot_tau(samples, ncol=2)
plot_tau(samples, X='x1', W='w')
```
#### <span id="page-24-0"></span>predict.dpGLM 25

plot\_tau(samples, show.all.taus=TRUE, show.all.betas=TRUE, ncol=2)

predict.dpGLM *dpGLM Predicted values*

#### Description

Function returns the predicted (fitted) values of the outcome variable using the estimated posterior expectation of the linear covariate betas produced by the hdpGLM function

#### Usage

```
## S3 method for class 'dpGLM'
predict(object, new_data = NULL, ...)
```
#### Arguments

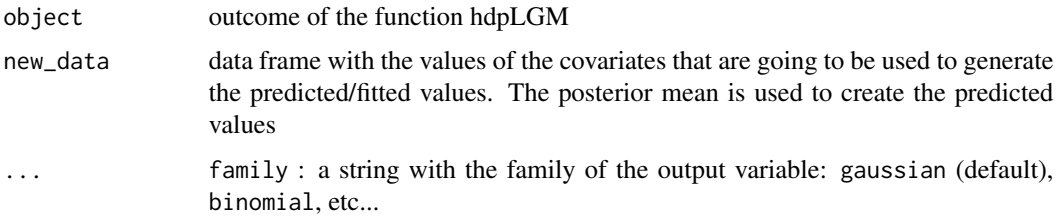

#### Value

It returns a data.frame with the fitted values for the outcome variable, which are produced using the estimated posterior expectation of the linear coefficients beta.

predict.hdpGLM *hdpGLM Predicted values*

#### Description

Function returns the predicted (fitted) values of the outcome variable using the estimated posterior expectation of the linear covariate betas produced by the hdpGLM function

#### Usage

```
## S3 method for class 'hdpGLM'
predict(object, new_data = NULL, ...)
```
#### <span id="page-25-0"></span>Arguments

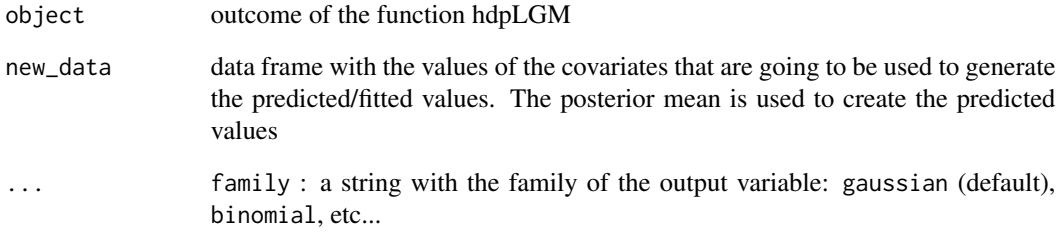

#### Value

It returns a data.frame with the fitted values for the outcome variable, which are produced using the estimated posterior expectation of the linear coefficients beta.

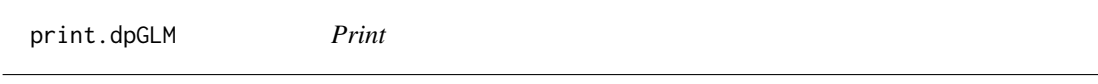

#### Description

Generic method to print the output of the dpGLM function

#### Usage

```
## S3 method for class 'dpGLM'
print(x, \ldots)
```
#### Arguments

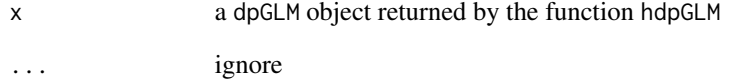

#### Value

returns a summary of the posterior distribution of the parameters

<span id="page-26-0"></span>print.dpGLM\_data *Print*

#### Description

Generic method to print the output of the hdpGLM\_simulateData function

#### Usage

```
## S3 method for class 'dpGLM_data'
print(x, \ldots)
```
#### Arguments

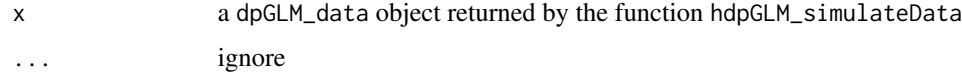

#### Value

returns a summary of the simulated data

print.hdpGLM *Print*

#### Description

Generic method to print the output of the hdpGLM function

#### Usage

```
## S3 method for class 'hdpGLM'
print(x, \ldots)
```
#### Arguments

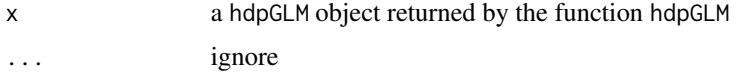

#### Value

returns a summary of the posterior distribution of the parameters

<span id="page-27-0"></span>print.hdpGLM\_data *Print*

#### Description

Generic method to print the output of the hdpGLM\_simulateData function

#### Usage

```
## S3 method for class 'hdpGLM_data'
print(x, \ldots)
```
#### Arguments

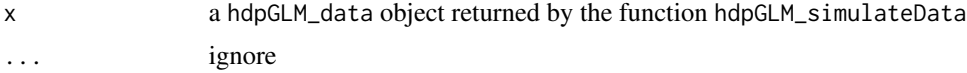

#### Value

returns a summary of the simulated data

summary.dpGLM *Summary for dpGLM class*

#### Description

This function provides a summary of the MCMC samples from the dpGLM model

#### Usage

## S3 method for class 'dpGLM' summary(object, ...)

#### Arguments

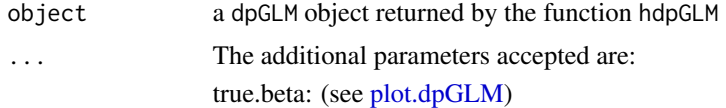

#### Details

Data points are assigned to clusters according to the highest estimated probability of belonging to that cluster

#### <span id="page-28-0"></span>Description

This function summarizes the data and parameters used to generate the data using the function hdpLGM.

#### Usage

## S3 method for class 'dpGLM\_data' summary(object, ...)

#### Arguments

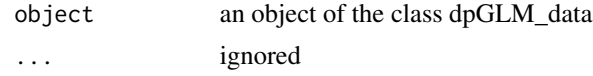

#### Value

The function returns a list with the summary of the data produced by the standard summary function and a data. frame with the true values of beta for each cluster.

summary.hdpGLM *Summary for hdpGLM class*

#### Description

This is a generic summary function that describes the output of the function [hdpGLM](#page-3-1)

#### Usage

```
## S3 method for class 'hdpGLM'
summary(object, ...)
```
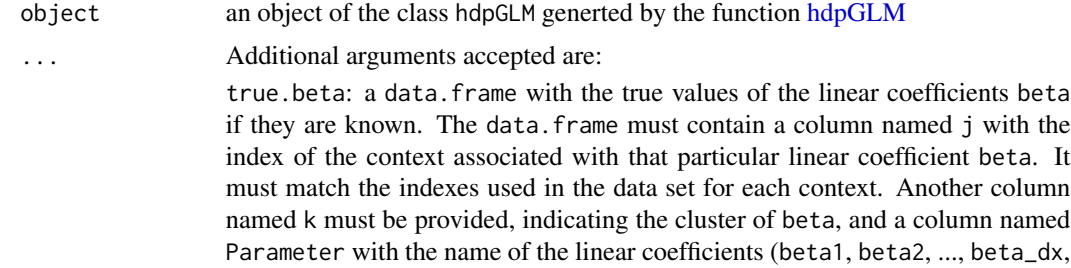

<span id="page-29-0"></span>where dx is the number of covariates at the individual level, and beta1 is the coefficient of the intercept term). It must contain a column named True with the true value of the betas. Finally, the data.frame must contain columns with the context-level covariates as used in the estimation of the [hdpGLM](#page-3-1) function (see Details below).

true.tau: a data.frame with four columns. The first must be named w and it indicates the index of each context-level covariate, starting with 0 for the intercept term. The second column named beta must contain the indexes of the betas of individual-level covariates, starting with 0 for the intercept term. The third column named Parameter must be named tau<w><br/>>beta>, where w and beta must be the actual values displayed in the columns w and beta. Finally, it must have a column named True with the true value of the parameter.

#### Details

The function hdpGLM returns a list with the samples from the posterior distribution along with other elements. That list contains an element named context.cov that connects the indexed "C" created during the estimation and the context-level covariates. So each unique context-level covariate gets an index during the estimation. The algorithm only requires the context-level covariates, but it creates such index C to help the estimation. If true.beta is provided, it must contain indexes for the context as well, which indicates the context of each specific linear coefficient beta. Such index will probably be different from the one created by the algorithm. Therefore, when the true, beta is provided, we need to connect the context index C generated by the algorithm and the column j in the true.beta data.frame in order to compare the true values and the estimated value for each context. That is why we need the values of the context-level covariates as well. The summary uses them as key to merge the true and the estimated values for each context. The true and estimated clusters are matched based on the shortest distance between the estimated posterior average and the true value in each context because the labels of the clusters in the estimation can vary, even thought the same data points are classified in the same clusters.

#### Value

The function returns a list with two data.frames. The first summarizes the posterior distribution of the linear coefficients beta. The mean, median, and the 95% HPD interval are provided. The second data.frame contains the summary of the posterior distribution of the parameter tau.

summary.hdpGLM\_data *Summary*

#### **Description**

This functions summarizes the data simulated by the function hdpGLM\_simulateData

#### Usage

```
## S3 method for class 'hdpGLM_data'
summary(object, ...)
```
#### <span id="page-30-0"></span>summary\_tidy 31

#### Arguments

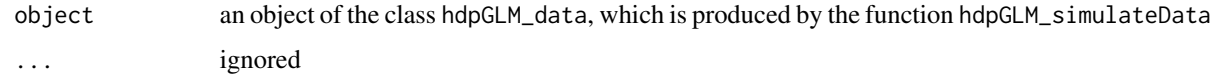

#### Value

It returns a list with three elements. The first is a summary of the data, the second a tibble with the linear coefficients beta and their values used to generate the data, and the third element is also a tibble with the true values of tau used to generate the betas.

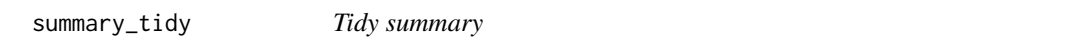

#### Description

This function provides a summary of the MCMC samples from the dpGLM model

#### Usage

summary\_tidy(object, ...)

#### Arguments

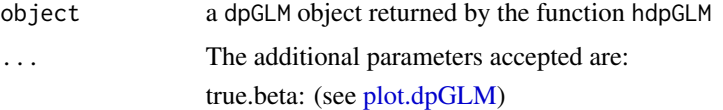

#### Details

Data points are assigned to clusters according to the highest estimated probability of belonging to that cluster

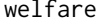

Fake data set with 2000 observations

#### Description

A dataset containing simulated data about public opinion

#### Usage

welfare

#### 32 welfare2

### Format

A data frame with 2000 rows and 4 variables:

support support for welfare policies inequality levels of inequality in the neighborhood income individual-level income ideology individual-level ideology

#### Source

Simulated data

welfare2 *Fake data set with 2000 observations*

#### Description

A dataset containing simulated data about public opinion in different countries

#### Usage

welfare2

#### Format

A data frame with 2000 rows and 6 variables:

support support for welfare policies

inequality levels of inequality in the neighborhood

income individual-level income

ideology individual-level ideology

country country label or index

gap country-level gender gap in country's provision of public good

#### Source

Simulated data

<span id="page-31-0"></span>

# <span id="page-32-0"></span>Index

∗ datasets

welfare, [31](#page-30-0) welfare2, [32](#page-31-0) classify, [2](#page-1-0) coef.dpGLM, [3](#page-2-0) coef.hdpGLM, [3](#page-2-0) hdpGLM, *[2,](#page-1-0) [3](#page-2-0)*, [4,](#page-3-0) *[7](#page-6-0)*, *[12](#page-11-0)*, *[14–](#page-13-0)[18](#page-17-0)*, *[21](#page-20-0)*, *[23](#page-22-0)*, *[29,](#page-28-0) [30](#page-29-0)* hdpGLM\_classify, [7](#page-6-0) hdpGLM\_package, [7](#page-6-0) hdpGLM\_simParameters, [8](#page-7-0) hdpGLM\_simulateData, [9](#page-8-0) lm, *[4](#page-3-0)* mcmc\_info.dpGLM, [11](#page-10-0) mcmc\_info.hdpGLM, [11](#page-10-0) nclusters, [11](#page-10-0) plot.dpGLM, [12,](#page-11-0) *[28](#page-27-0)*, *[31](#page-30-0)* plot.hdpGLM, [14](#page-13-0) plot\_beta, [16](#page-15-0) plot\_beta\_sim, [17](#page-16-0) plot\_hdpglm, [18](#page-17-0) plot\_pexp\_beta, [20](#page-19-0) plot\_tau, [23](#page-22-0) predict.dpGLM, [25](#page-24-0) predict.hdpGLM, [25](#page-24-0) print.dpGLM, [26](#page-25-0) print.dpGLM\_data, [27](#page-26-0) print.hdpGLM, [27](#page-26-0) print.hdpGLM\_data, [28](#page-27-0) summary.dpGLM, [28](#page-27-0) summary.dpGLM\_data, [29](#page-28-0) summary.hdpGLM, [29](#page-28-0) summary.hdpGLM\_data, [30](#page-29-0) summary\_tidy, [31](#page-30-0) welfare, [31](#page-30-0) welfare2, [32](#page-31-0)